FICHE MÉTHODE : KIT DE SURVIE MATHÉMATIQUE POUR LA PHYSIQUE-CHIMIE

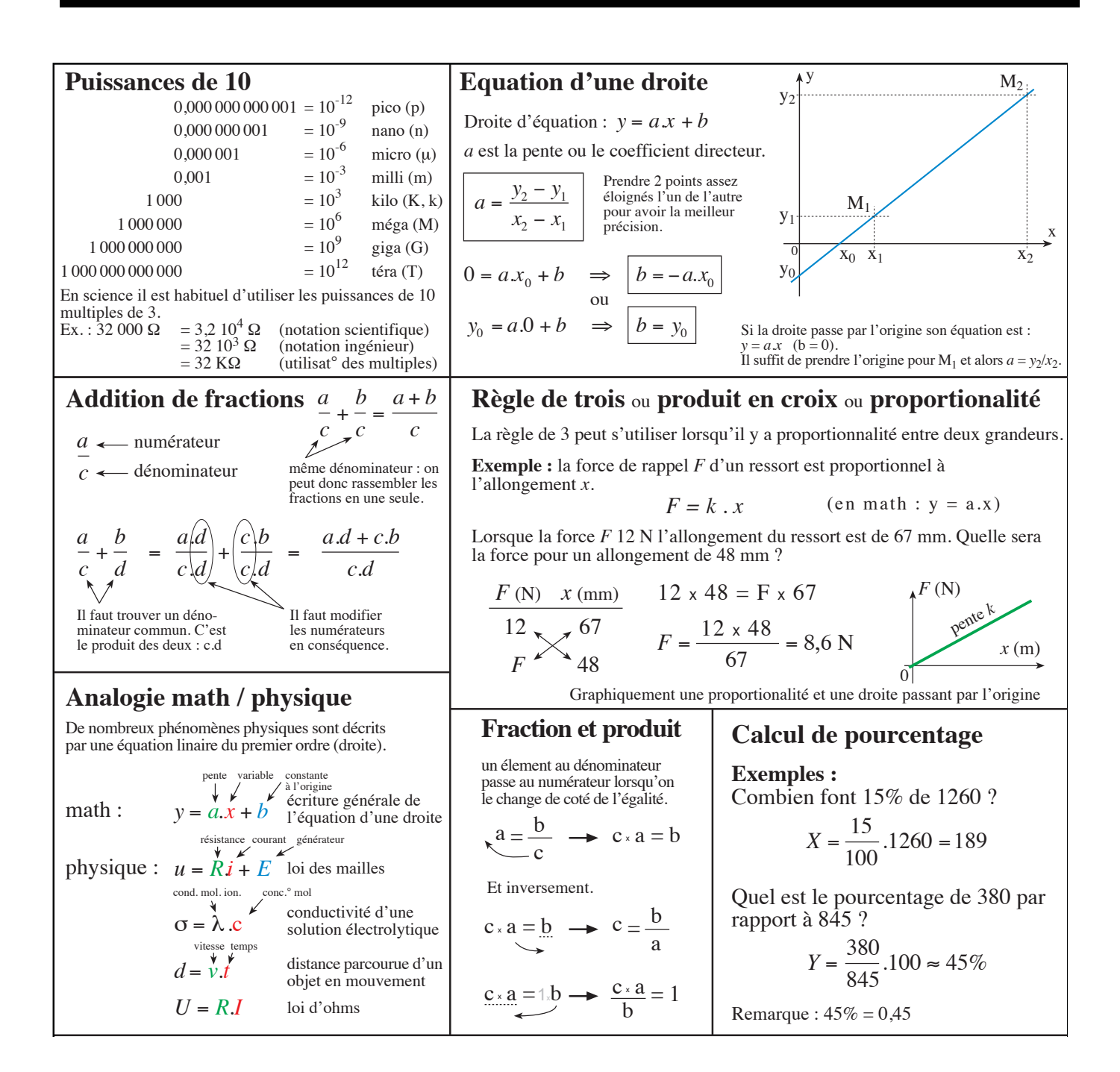

## Ecrire les puissances de 10 avec une calculatrice puissances de 10 avec une calculatrice *U* = *R*.*I* b

Prenons, par exemple, la valeur  $1,6 \times 10^{-19}$  sur une calculatrice ce qui n'est pas sans rappeler la valeur de la charge élémentaire d'un proton (en Coulomb...)<br>Selon vetre esleulatrice (TI eu CASIO), en surs

Selon votre calculatrice (TI ou CASIO), on aura Solon voire exemple (11 ou cristo), on a value

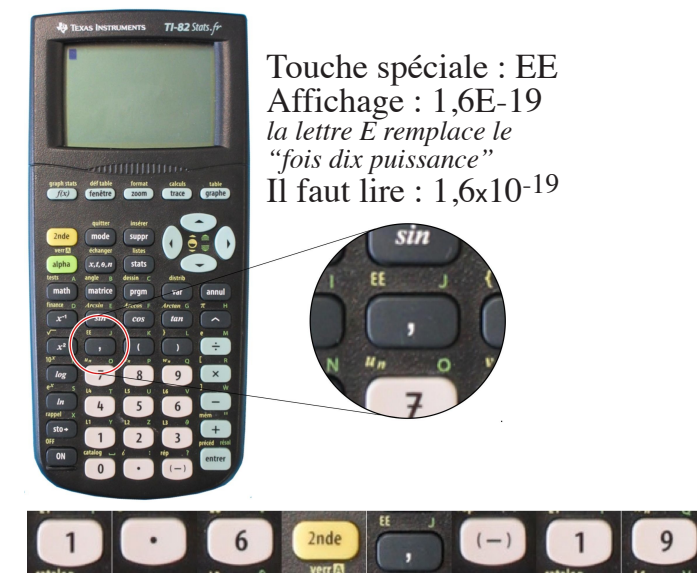

## **Calculatrice TI Calculatrice Casio**

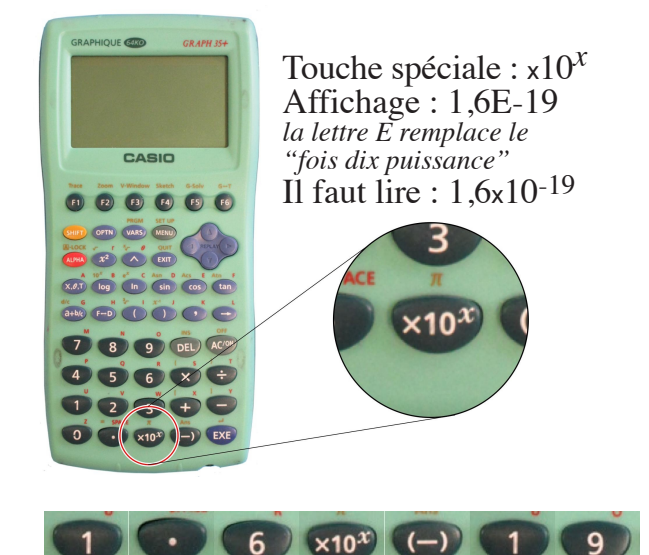